# Linux Network Administration

Common UNIX Printing System COMP1071 Summer 2017

#### Introduction

- CUPS is a software package which provides print service and tools
- Open source, owned by Apple
- Uses IPP (Internet Printing Protocol) for client/server communications
- Provides BSD and AT&T command line tools, as well as a web-based interface for print service management

#### Installation

- Package name is cups, service name is cups
- Installed with apt, CUPS server is live when install completes
- Network printers are autodiscovered, existing pre-CUPS printers are auto-configured into CUPS

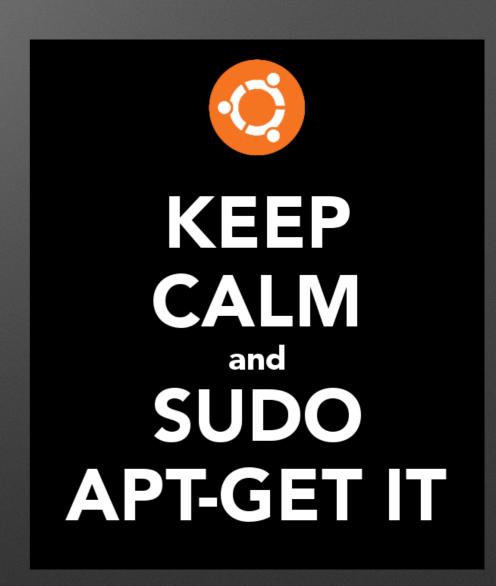

#### Overview

- Things to be printed are turned into print jobs by programs that can print
- Print jobs are submitted to print queues to be printed when the destination printer is ready
- Clients use IPP on port 631 to talk to the CUPS daemon
- Web browsers can use port
   631 to access a management interface

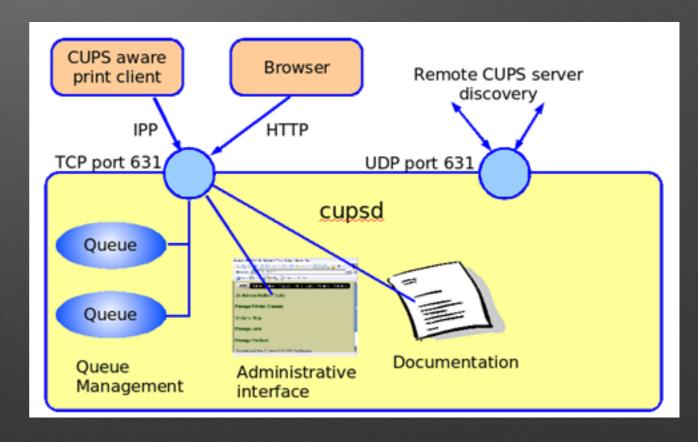

Image from https://en.wikibooks.org/wiki/Ict-innovation/LPI/108.4

# CUPS Configuration

- Actively maintained device support means most printers are automatically supported to some level
- Global configuration of CUPS service is in cupsd.conf, CUPS configuration files are kept in /etc/cups
- Discovery of remote printers is configured in cups-browsed.conf
- Locations of config, auxiliary, spool, and device files is in cupsfiles.conf
- Active printer queue definitions are in printers.conf
- Individual printers may have conf files added to /etc/cups

## cupsd.conf

- Contains service configuration, including web interface configuration
- At a minimum, review:
  - WebInterface
  - Listen vs. Port

```
# Only listen for connections from the local machine.
Listen localhost:631
Listen /var/run/cups/cups.sock

# Show shared printers on the local network.
Browsing Off
BrowseLocalProtocols dnssd

# Default authentication type, when authentication is required...
DefaultAuthType Basic

# Web interface setting...
WebInterface Yes
```

 Use cupsctl to modify running service, or edit a config file then do service cups restart

#### Print Queue Tools

- Ipinfo can show available devices (-v) or drivers (-m)
- ippfind can browse the network for printers, requires avahi-daemon
- Ipstat can show status of queues

#### Print Queue Tools

- cupsenable, cupsdisable can enable/disable output devices
- cupsaccept, cupsreject can enable/disable job submission to a queue
- Ipadmin can configure queues and classes and set system default printer

#### Print Job Tools

- Ip can be used to print simple files
- Ipmove and cancel can be used to change existing print jobs in the queue
- Ipoptions can be used to change print setting defaults on a per user basis

# Ipadmin

- The UNIX group Ipadmin has permission to modify print service configuration with the web interface and command-line tools
- For the group permission to take effect, users in the group must have a password
- The web interface is a very good supplement to the lpadmin command when you can use it, better than webmin

## cups-pdf

- A commonly installed virtual PDF printer
- Installing cups-pdf with apt creates a PDF queue
- Configured in /etc/cups/cups-pdf.conf
- User print output can be stored automatically in their home directory

# Log Files

- /var/log/cups holds the log files for the CUPS service
- Apache2-style access\_log and error\_log files are used
- The log files are automatically aged
- The man pages for the various CUPS commands and files, as well as the <u>cups.org</u> website are useful resources for configuration and troubleshooting